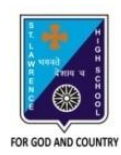

ST. LAWRENCE HIGH SCHOOL A JESUIT CHRISTIAN MINORITY INSTITUTION

## **WORKSHEET - 3 TOPIC – MORE ON HTML**

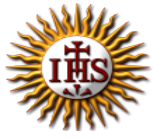

## **SUBJECT: COMPUTER SCIENCE CLASS: VIII F.M.: 15 DATE: 30.01.2021**

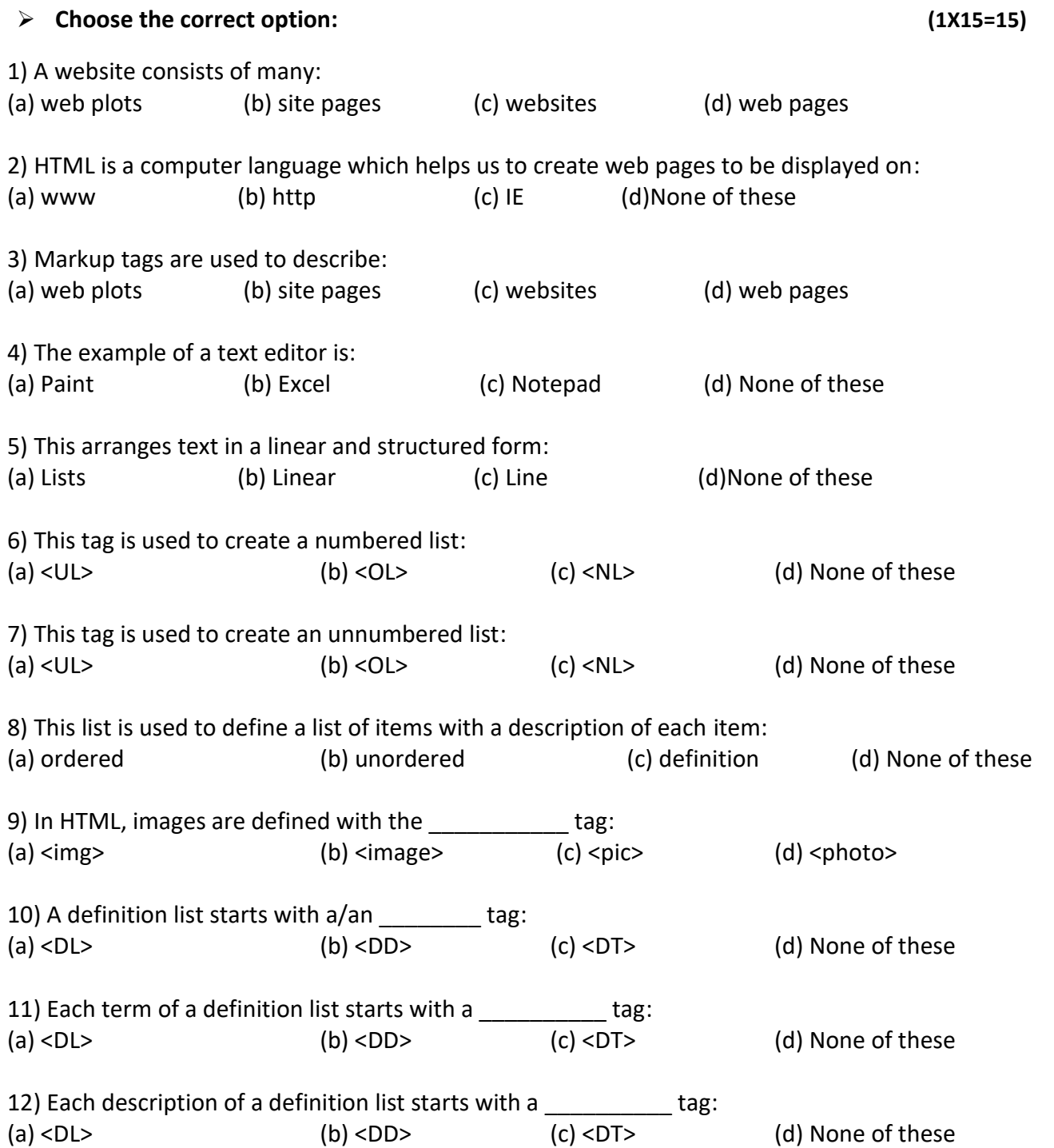

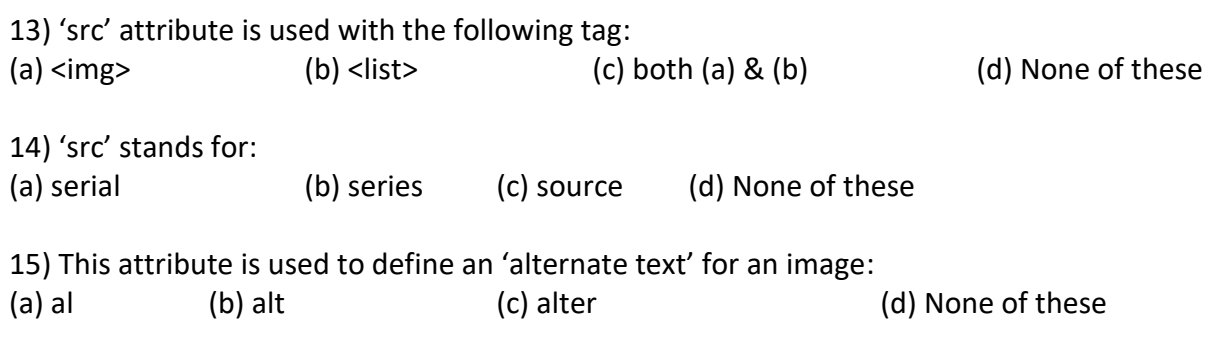

**\*\*\***

**PRITHWISH DE**